## **как скачать автокад на ноутбук [NEW]**

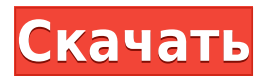

Если пользователь заполняет диалоговое окно «Использовать описание», то при выборе блока диалоговое окно описания изначально не отображается, а вместо этого отображается всякий раз, когда пользователь выбирает этот блок.

Примечание. Вы можете выбрать отображение диалогового окна описания блока при его создании.

Избавьтесь от хлопот, связанных с созданием точных юридических описаний, и отслеживайте ход ваших данных в модуле «Управление недвижимостью». Добавьте к блоку линию разрыва, и Legal-Aid автоматически создаст юридическое описание для этой точки. Если вы не создаете объект свойств, описание делается в центре блока и появляется в диалоговом окне [[Обновление]].

## **Описание, которое также отображается в Центре дизайна.**

Код цифрового символа можно задать непосредственно с помощью кнопки «Описание в центре дизайна» контекстного меню символа. Если в коде встречается ключевое слово «динамический», то блок должен быть виден только в Центре дизайна. Текст описания появляется под контуром. Текст настраивается в свойствах для отображения блока.

При создании блока вы можете установить описание блока и имя по умолчанию. Вы также можете указать имя блока по умолчанию. Для этого используются свойства Description и Name соответственно.

При использовании динамических блоков раздел «Описание» можно вставить в документ после создания блока. Этот раздел может заполняться динамически. При преобразовании динамического блока в объект формата типа 3 создается раздел «Описание».

Вы можете использовать свой собственный файл описания проекта из вашей мастерской. Он появится в окне описания проекта, если файл существует, хотя вы должны переместить его в ту же папку, что и файл проекта, прежде чем он появится в файле проекта.

## **Autodesk AutoCAD Скачать бесплатно Cracked WIN & MAC X64 {{ ????? }} 2023**

Но если вы хотите быть немного странным, попробуйте использовать AutoCAD, не покупая его. Таким образом, вы можете изучить основы инструмента, не выкладывая деньги. Вам необходимо получить пробную версию Autodesk. Это позволит вам использовать программное обеспечение в течение 45 дней, а по истечении этого времени вам нужно будет зарегистрироваться для получения годовой подписки.

Теперь, если вы не хотите регистрировать программное обеспечение и использовать его в течение 45 дней бесплатно, вы можете инвестировать в него, а затем зарегистрировать его, чтобы использовать его в течение всего года.

Вот почему бесплатная версия крайне ограничена. Одной из наиболее важных особенностей этого программного обеспечения является его способность создавать простые в использовании чертежи, которые можно изменять. Одной из его лучших особенностей является то, что он также может открывать файлы .ARC,

которые изначально были нарисованы с помощью другого программного обеспечения. Благодаря этому вы можете изменять их с помощью этого мощного инструмента САПР. И давайте не забудем упомянуть, что он имеет возможность вставлять символы и распознавать команды AutoCAD.

Я пробовал работать с несколькими различными программами САПР, и с некоторыми было очень сложно работать, в то время как другие облегчали мою работу. Поэтому я решил попробовать еще раз и найти лучший. К счастью, я нашел CMS IntelliCAD и решил получить бесплатную пробную версию. И я так рада, что сделала это. Теперь я фанат CMS IntelliCAD, поэтому буду продолжать ее использовать.

Я использую программы Autodesk более 15 лет, и в прошлом я был поклонником Autodesk Design & Mold, рисовал, а теперь работаю с Design & 3D. Мне больше нравится новый подход к управлению моими проектами, и я не могу нарадоваться новым функциям. Я всегда ищу новые и интересные функции и получаю удовольствие от настройки своих проектных документов. Меня больше всего интересует дизайн и 3D, и я планирую остаться там. Я думаю, что это будет будущее 3D-дизайна.

**CADРепетитор** — это веб-сайт онлайн-обучения, который предлагает бесплатные онлайн-курсы и учебные пособия по программному обеспечению САПР. *У них также есть интерактивный онлайн-видеокласс, в котором вы можете пройти курс по AutoCAD, AutoCAD LT или Revit. Кроме того, вы можете записывать свои собственные курсы и загружать их позже для воспроизведения, что делает этот инструмент еще более полезным. CADTutor дает вам преимущество личного обучения на досуге и с помощью других учащихся онлайн-сообщества. Можете ли вы придумать что-нибудь более удобное, чем пройти обучение, не выходя из собственного дома?*

1328bc6316

## **Autodesk AutoCAD взломан [32|64bit] 2023**

AutoCAD — это сложная CAD-система, и вам нужно освоить несколько шагов, чтобы она работала так, как должна. Вам нужно понять, как все это работает и как интегрировать все вместе, чтобы создать что-то новое. Вы должны иметь базовые знания о программном обеспечении и основные навыки, чтобы понять его полностью. Вы должны понимать основные понятия, чтобы это работало. Неважно, используете ли вы AutoCAD дома или на работе. Как только вы узнаете, что вы должны делать и как этого достичь, вы обнаружите, что это не так сложно, как кажется. Нелегко изучить AutoCAD, не делая этого, но это не должно вас обескураживать. Существует несколько способов изучения AutoCAD. Самый полезный способ — найти репетитора, который готов работать с вами. Если вы учитесь для работы, вам следует запланировать встречу с преподавателем либо в университете AutoCAD, либо на местном рабочем месте. AutoCAD является одним из самых мощных и мощных инструментов для черчения. Самое замечательное, что этому очень легко научиться. Большинство людей считают, что чем больше времени они тратят на изучение AutoCAD, тем больше они хотят продолжать его изучение. Некоторые люди начинают без проблем, а некоторые люди сразу же испытывают трудности. Некоторые новички затем могут легко освоить учебные пособия и быстро прогрессировать. Некоторые из тех, кто находит кривую обучения более крутой, чем они ожидали, в конечном итоге уходят. Лучший способ изучить AutoCAD — начать работать над собственными проектами. Используйте время, чтобы изучить программу и добавить основные команды, необходимые для выполнения функций. Затем начните работать над несколькими более крупными проектами, а затем начните добавлять более продвинутые функции. Если вы ищете учебные пособия по AutoCAD, которые помогут вам в изучении AutoCAD, вы можете поискать такие учебные пособия в Интернете. Вы также можете найти множество руководств по Autodesk Automation и на веб-сайте Autodesk для AutoCAD.

как скачать автокад 2020 скачать coorn для автокада скачать автокад 2012 пробную версию бесплатно скачать автокад 2017 пробную версию бесплатно скачать блоки автокад как скачать пробную версию автокад скачать пробную версию автокад на 30 дней скачать автокад 2013 бесплатно без лицензии скачать автокад 2011 бесплатно на русском с ключом как скачать автокад 2019

**8. Где я могу найти ответы на часто задаваемые вопросы об AutoCAD?** Вы можете выполнять поиск в справке Autocad, учебных пособиях, видеороликах и форумах. Все три этих ресурса доступны на веб-сайте Autocad, и все они бесплатны. Вы также можете приобрести учебные материалы на компакт-дисках или DVDдисках. Дополнительные учебные материалы можно загрузить с веб-сайта Autocad. Принципы AutoCAD аналогичны принципам его пользовательского интерфейса. Программа разделена на экраны, модули и утилиты. Экран или вид, который вы в настоящее время используете в AutoCAD, называется компоновкой экрана. AutoCAD — не единственный вариант приложения для черчения. Есть много других графических приложений, предлагающих аналогичные возможности. Тем не менее, AutoCAD является очень популярным приложением, особенно в приложениях для технического рисования, и используется в различных отраслях, таких как архитектура и машиностроение, строительство, проектирование заводов, производство и многие другие. **5. Заменит ли он Autocad**? Большинству профессионалов, использующих компьютеры, по-прежнему приходится рисовать старомодным карандашом, а затем использовать перо, чтобы перенести рисунок на бумагу. Из-за этого

такие программы, как AutoCAD, никогда не заменят карандаши. Многие профессионалы носят в кармане небольшой легкий планшет, который помогает при рисовании или раскрашивании пером. **4. Есть ли другое программное обеспечение, похожее на AutoCAD? Какие самые известные бренды?** Обычно существует два вида программного обеспечения: проприетарное или условно-бесплатное. Есть бесплатные и платные, а условно-бесплатное просто требует, чтобы пользователь дал издателю деньги в обмен на программное обеспечение. Еще одним видом программного обеспечения является программное обеспечение с открытым исходным кодом, которое является бесплатным, но в соответствии с действующими лицензиями не может предлагаться для коммерческого использования. Например, AutoCAD не использует Adobe Flash или Microsoft Office, что также ограничивает его пользовательскую базу.

В дополнение к этому вы также можете просматривать форумы AutoCAD. Это даст вам больше советов и приемов, чтобы научиться некоторым трюкам. Вы также можете делиться и учиться на чужих проектах. Вы также должны следить за тем, чтобы ваши комментарии были разумными и не перебивали других. Сейчас изучаю Автокад. Потому что, как ты сказал, учиться весело. Это легко узнать. Труднее всего устроиться на работу, если вы не можете получить степень. Это пугает новых студентов. Потому что очень трудно заработать больше денег, если ты не закончил учебу. В моем случае я отказался от своей степени, потому что я просто хочу сэкономить деньги и изучать то, что мне нравится. Теперь я получил хорошую постоянную работу и работаю 2Dдизайнером, а вскоре стану помощником инженера-программиста (конечно, меня могут нанять, если мне это понравится). Следует отметить, что доступны тысячи курсов, курсов и программ обучения AutoCAD. Следовательно, вы можете выбрать лучшую программу для вас и ваших целей обучения. Эта программа определенно должна начинаться с основ и охватывать все методы и инструменты, необходимые для разработки чего-либо с нуля. Вы должны сосредоточиться на одной конкретной функции в каждой теме. Например, если вы хотите научиться создавать свой первый проект с нуля, вам следует поработать над инструментом создания проекта. Как только вы поймете его рабочий процесс, пришло время перейти к конкретным модулям. Также полезно создать проект рисования, над которым вы сможете работать каждый день и опираться на него. Эти проекты можно использовать как способ проверить свой текущий уровень навыков и отметить любые трудности, которые у вас есть, или области, в которых вам, возможно, потребуется попрактиковаться. Имейте в виду, что потребуется время, чтобы освоить AutoCAD. Начните медленно и используйте то, что вы узнали в предыдущих проектах, чтобы развить свои навыки. Когда AutoCAD разработан как более легкое в освоении и менее сложное программное приложение, это скорее цель для многих молодых людей, но еще больше для тех, кто имеет профессию, к которой они стремятся.Одной из областей, где это наиболее очевидно, является то, что большинство пользователей хотели бы иметь возможность создавать свою собственную версию одного из своих вариантов дизайна, а это означает, что пользователям, как правило, нужны программные инструменты, которые позволяют им легко изменять свои собственные проекты.

<https://techplanet.today/post/autocad-2021-240-vida-util-codigo-de-activacion-grieta-x3264-2023-en-espanol> <https://techplanet.today/post/descargar-autocad-241-codigo-de-registro-gratuito-macwin-x3264-2022> <https://techplanet.today/post/descargar-autocad-ws-para-android>

Когда вы действительно хотите быстро набросать свой первый рисунок и вам просто нужно приступить к работе, вам не нужна какая-либо сложная задача. Вам нужно только научиться использовать инструменты рисования линий, чтобы начать рисовать. Затем вы сможете узнать об инструментах, которые вы будете использовать для

превращения ваших линий в объекты. Вы будете использовать эти инструменты для создания 3D-моделей, а также для перемещения и масштабирования объектов. Прежде чем вы это узнаете, вы сможете создать полный 2D- и 3D-чертеж. Вот как я учился и как я учу других: Первоначально преподаватель устанавливает базу проекта в системе AutoCAD. Инструктор объясняет наиболее часто используемые шаги, чтобы проинструктировать участников по использованию инструментов. Те новички, которые знакомы только с Microsoft Office (Word, Excel) и Excel, могут быстро создать простой проект с помощью бесплатного, простого в освоении онлайн-приложения, называемого онлайн-упражнением (OE). Вы можете быстро научиться использовать базовые функции AutoCAD и посмотреть, как можно использовать бесплатное, простое в освоении приложение САПР. При правильном руководстве новичок может получить некоторые базовые знания и навыки с меньшими затратами времени и усилий. Во-первых, вы узнаете, как создать вид в перспективе, который поможет как в процессе проектирования, так и в процессе черчения. Вы узнаете, как создавать дизайн с нуля или переделывать, используя пространство, с которым вам приходится работать. На этом уроке вы научитесь вносить изменения в существующую модель, создавать каркас, добавлять шаблон, добавлять размеры к перилам и создавать вид профиля. Вы закончите свой проект размерными тегами и добавите декоративную отделку. Перейти к просмотру и навигации по 3D-чертежам, чтобы узнать больше о том, как просматривать, перемещаться и редактировать 3D-чертежи. Вы также можете научиться использовать методы редактирования, которые помогут вам лучше понять трехмерную модель чертежа. С предоставленной инструкцией участники быстро знакомятся с AutoCAD и учатся использовать такие инструменты, как **слой, размер, текст и размер** панели инструментов, **линейки, 2D измерение** команды, **слои**, **командные окна, свойства и свойства**, **формулы**, **размеры, текст** команды, **добавить и объединить** рисунок на несколько, **разработка проекта, 2D чертеж**, **3D моделирование**, **измерение**, **3D редактирование**, **viewing**, а также **печать** функция, **Фото** карта, **изображение** дорожка, **цифры**, **модель**, **презентация**, **товар**, **отслеживание**, **технологии**, **определять**, **классифицировать**, а также **Работа**. После этого участники учатся использовать команды, инструменты, шаблоны и функции, доступные в системе AutoCAD. После того, как участники завершат этот шаг, им предлагается поработать над своей **собственный** проект, который станет основой для их следующих уроков. Наконец, участники делают заметки, переделывают и исправляют свои текущие рисунки (если у них есть какиелибо проблемы).

- <https://iscamelie.com/wp-content/uploads/2022/12/janida.pdf>
- <http://debbiejenner.nl/autocad-для-windows-7-64-bit-скачать-бесплатно-better/>

- [%d0%b2%d0%b5%d1%80%d1%81%d0%b8%d1%8f-link/](https://bustedrudder.com/advert/%d1%81%d0%ba%d0%b0%d1%87%d0%b0%d1%82%d1%8c-autocad-2020-%d1%81%d1%82%d1%83%d0%b4%d0%b5%d0%bd%d1%87%d0%b5%d1%81%d0%ba%d0%b0%d1%8f-%d0%b2%d0%b5%d1%80%d1%81%d0%b8%d1%8f-link/)
- <https://professionalspearos.com/autocad-2016-скачать-бесплатно-английская-верс/>
- <http://www.mtcpreps.com/wp-content/uploads/2022/12/philkent.pdf>
- <https://omidsoltani.ir/wp-content/uploads/2022/12/fracata.pdf>
- [https://clasificadostampa.com/advert/autodesk-autocad-%d1%81%d0%ba%d0%b0%d1%87%d0%b0%d1%82%d1%8c-%](https://clasificadostampa.com/advert/autodesk-autocad-%d1%81%d0%ba%d0%b0%d1%87%d0%b0%d1%82%d1%8c-%d0%b1%d0%b5%d1%81%d0%bf%d0%bb%d0%b0%d1%82%d0%bd%d0%be-%d0%bf%d0%be%d0%b6%d0%b8%d0%b7%d0%bd%d0%b5%d0%bd%d0%bd%d1%8b%d0%b9-%d0%ba%d0%be/) [d0%b1%d0%b5%d1%81%d0%bf%d0%bb%d0%b0%d1%82%d0%bd%d0%be-](https://clasificadostampa.com/advert/autodesk-autocad-%d1%81%d0%ba%d0%b0%d1%87%d0%b0%d1%82%d1%8c-%d0%b1%d0%b5%d1%81%d0%bf%d0%bb%d0%b0%d1%82%d0%bd%d0%be-%d0%bf%d0%be%d0%b6%d0%b8%d0%b7%d0%bd%d0%b5%d0%bd%d0%bd%d1%8b%d0%b9-%d0%ba%d0%be/)
- [%d0%bf%d0%be%d0%b6%d0%b8%d0%b7%d0%bd%d0%b5%d0%bd%d0%bd%d1%8b%d0%b9-%d0%ba%d0%be/](https://clasificadostampa.com/advert/autodesk-autocad-%d1%81%d0%ba%d0%b0%d1%87%d0%b0%d1%82%d1%8c-%d0%b1%d0%b5%d1%81%d0%bf%d0%bb%d0%b0%d1%82%d0%bd%d0%be-%d0%bf%d0%be%d0%b6%d0%b8%d0%b7%d0%bd%d0%b5%d0%bd%d0%bd%d1%8b%d0%b9-%d0%ba%d0%be/)
- <https://www.m-loom.com/uncategorized/скачать-autocad-бесплатно-для-windows-10-link/>
- <https://herbalp.fr/wp-content/uploads/2022/12/2021-HOT.pdf>
- <https://cilantro.ru/wp-content/uploads/2022/12/2022-exclusive.pdf>
- [https://shwethirikhit.com/wp-content/uploads/2022/12/AutoCAD\\_2023\\_242\\_\\_\\_\\_x3264\\_\\_\\_\\_2023.pdf](https://shwethirikhit.com/wp-content/uploads/2022/12/AutoCAD_2023_242____x3264____2023.pdf)
- <https://gracehillchatham.com/wp-content/uploads/2022/12/Autodesk-AutoCAD-Windows-1011-64-Bits-2022.pdf> <https://professionalspearos.com/autocad-2008-windows-10-скачать-portable/>

[https://bustedrudder.com/advert/%d1%81%d0%ba%d0%b0%d1%87%d0%b0%d1%82%d1%8c-autocad-2020-%d1%81%](https://bustedrudder.com/advert/%d1%81%d0%ba%d0%b0%d1%87%d0%b0%d1%82%d1%8c-autocad-2020-%d1%81%d1%82%d1%83%d0%b4%d0%b5%d0%bd%d1%87%d0%b5%d1%81%d0%ba%d0%b0%d1%8f-%d0%b2%d0%b5%d1%80%d1%81%d0%b8%d1%8f-link/) [d1%82%d1%83%d0%b4%d0%b5%d0%bd%d1%87%d0%b5%d1%81%d0%ba%d0%b0%d1%8f-](https://bustedrudder.com/advert/%d1%81%d0%ba%d0%b0%d1%87%d0%b0%d1%82%d1%8c-autocad-2020-%d1%81%d1%82%d1%83%d0%b4%d0%b5%d0%bd%d1%87%d0%b5%d1%81%d0%ba%d0%b0%d1%8f-%d0%b2%d0%b5%d1%80%d1%81%d0%b8%d1%8f-link/)

[https://greenearthcannaceuticals.com/wp-content/uploads/2022/12/Autodesk\\_AutoCAD\\_\\_\\_\\_\\_\\_\\_\\_\\_2023.pdf](https://greenearthcannaceuticals.com/wp-content/uploads/2022/12/Autodesk_AutoCAD_________2023.pdf) [https://maisonchaudiere.com/advert/%d1%81%d0%ba%d0%b0%d1%87%d0%b0%d1%82%d1%8c-%d0%b0%d0%b2%d](https://maisonchaudiere.com/advert/%d1%81%d0%ba%d0%b0%d1%87%d0%b0%d1%82%d1%8c-%d0%b0%d0%b2%d1%82%d0%be%d0%ba%d0%b0%d0%b4-%d0%bd%d0%b0-%d1%80%d1%83%d1%81%d1%81%d0%ba%d0%be%d0%bc-%d1%8f%d0%b7%d1%8b%d0%ba%d0%b5-2021/) [1%82%d0%be%d0%ba%d0%b0%d0%b4-%d0%bd%d0%b0-](https://maisonchaudiere.com/advert/%d1%81%d0%ba%d0%b0%d1%87%d0%b0%d1%82%d1%8c-%d0%b0%d0%b2%d1%82%d0%be%d0%ba%d0%b0%d0%b4-%d0%bd%d0%b0-%d1%80%d1%83%d1%81%d1%81%d0%ba%d0%be%d0%bc-%d1%8f%d0%b7%d1%8b%d0%ba%d0%b5-2021/) [%d1%80%d1%83%d1%81%d1%81%d0%ba%d0%be%d0%bc-%d1%8f%d0%b7%d1%8b%d0%ba%d0%b5-2021/](https://maisonchaudiere.com/advert/%d1%81%d0%ba%d0%b0%d1%87%d0%b0%d1%82%d1%8c-%d0%b0%d0%b2%d1%82%d0%be%d0%ba%d0%b0%d0%b4-%d0%bd%d0%b0-%d1%80%d1%83%d1%81%d1%81%d0%ba%d0%be%d0%bc-%d1%8f%d0%b7%d1%8b%d0%ba%d0%b5-2021/) <https://www.mycatchyphrases.com/geo-import-autocad-скачать-better/> <https://iyihabergazetesi.org/wp-content/uploads/2022/12/aracesa.pdf> <https://thefrontoffice.ca/autodesk-autocad-скачать-код-активации-3264bit-2023/> [https://otelgazetesi.com/advert/autocad-2017-%d1%81%d0%ba%d0%b0%d1%87%d0%b0%d1%82%d1%8c-%d0%b1%d](https://otelgazetesi.com/advert/autocad-2017-%d1%81%d0%ba%d0%b0%d1%87%d0%b0%d1%82%d1%8c-%d0%b1%d0%b5%d1%81%d0%bf%d0%bb%d0%b0%d1%82%d0%bd%d0%be-%d0%bd%d0%b0-%d1%80%d1%83%d1%81%d1%81%d0%ba%d0%be%d0%bc-exclusive/) [0%b5%d1%81%d0%bf%d0%bb%d0%b0%d1%82%d0%bd%d0%be-%d0%bd%d0%b0-](https://otelgazetesi.com/advert/autocad-2017-%d1%81%d0%ba%d0%b0%d1%87%d0%b0%d1%82%d1%8c-%d0%b1%d0%b5%d1%81%d0%bf%d0%bb%d0%b0%d1%82%d0%bd%d0%be-%d0%bd%d0%b0-%d1%80%d1%83%d1%81%d1%81%d0%ba%d0%be%d0%bc-exclusive/) [%d1%80%d1%83%d1%81%d1%81%d0%ba%d0%be%d0%bc-exclusive/](https://otelgazetesi.com/advert/autocad-2017-%d1%81%d0%ba%d0%b0%d1%87%d0%b0%d1%82%d1%8c-%d0%b1%d0%b5%d1%81%d0%bf%d0%bb%d0%b0%d1%82%d0%bd%d0%be-%d0%bd%d0%b0-%d1%80%d1%83%d1%81%d1%81%d0%ba%d0%be%d0%bc-exclusive/) <https://nadinarasi.com/2022/12/16/генплан-участка-в-автокаде-скачать-best/>

Научиться рисовать — важный навык, который пригодится вам в школе и в карьере. Начните с простой формы, которую вы можете перемещать и играть с ней. Не нужно начинать с чего-то слишком сложного, например, пути морской звезды, просто нарисуйте что-то, с чем вы сможете манипулировать и экспериментировать. Решите проблемы, с которыми вы столкнетесь в процессе обучения, и вы сможете освоить AutoCAD. Не стесняйтесь обращаться за помощью к опытным пользователям. Советы и справочные материалы по AutoCAD можно найти в Интернете. Спасибо команде сообщества AutoCAD за его настойчивость! AutoCAD был разработан как универсальное и мощное программное обеспечение, но он менее популярен, чем программа SketchUp. Это настоящая программа САПР, и кривая обучения AutoCAD крутая. Хотя вариантов обучения много, и некоторые из них бесплатны. Вы должны изучить терминологию и основную структуру программы, прежде чем пытаться учиться. AutoCAD означает автоматизированное черчение и проектирование. Это мощное компьютерное программное обеспечение и инструмент дизайна. Это программное обеспечение используется для создания дизайна, который затем используется, чтобы помочь людям создавать вещи. Тем, кто работает с этим программным обеспечением, необходимо понимать, как делать чертежи объектов. Приведенные ниже учебные пособия научат вас, как использовать AutoCAD для создания 3D-чертежей и моделей, а также архитектурных 2Dчертежей. Все, что вам нужно сделать, это посмотреть учебник и внимательно прочитать инструкции. Вы также можете посмотреть видеоуроки на YouTube, если хотите. Решение проблем, возникающих в процессе обучения AutoCAD, является важным шагом к изучению приложения. Существует множество онлайн-решений таких проблем, как скорость работы, путаница с другим программным обеспечением и т. д. Например, они предоставляют бесплатную поддержку более опытным пользователям, таким как ветераны AutoCAD. Не стесняйтесь обращаться за помощью, если вы застряли. Без помощи вы не можете учиться.